## **Lösung KLR-Klausur WS 07/08**

### **Aufgabe 1**

### 1. Was versteht man unter "relativen Einzelkosten"?

Durch Wahl geeigneter Bezugsgrößen lassen sich letztlich alle Kosten als Einzelkosten  $\overrightarrow{a}$  auffassen  $\rightarrow$  "relative Einzelkosten"

 $\rightarrow$  Aufbau einer Bezugsgrößenhierarchie: Produkte Produktgruppen Kostenstellen Bereiche Unternehmen als Ganzes

Kosten sind auf der jeweils untersten Ebene auszuweisen, auf der man sie gerade noch als Einzelkosten erfassen kann!

### **2. Skizzieren Sie die Inhalte eines Betriebsabrechnungsbogens.**

Grafik oder mit Worten?

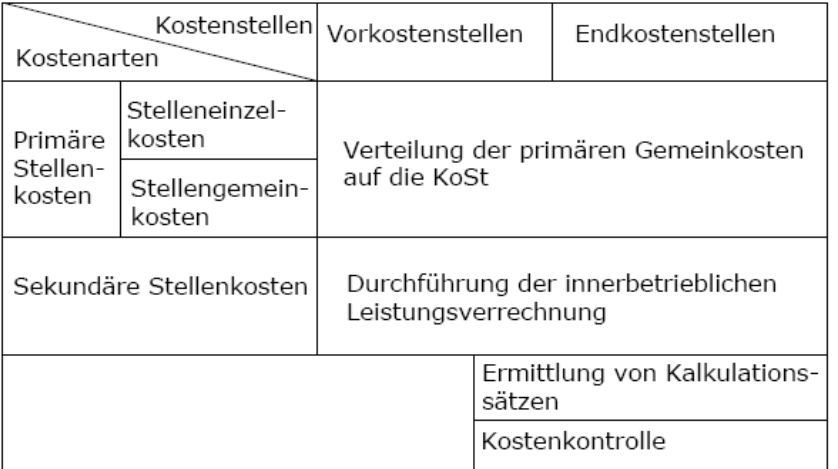

### 3. Erläutern Sie die Kostenart "Kalkulatorische Eigenmiete".

Der Unternehmer überlässt ihm persönlich gehörende Grundstücke, Gebäude oder andere Anlagen Betrieb zur vorübergehenden oder dauerhaften Nutzung im Rahmen des betrieblichen Leistungserstellungsprozesses. Werden hierfür keine Mietzahlungen oder Leasinggebühren geleistet, so ist eine

kalkulatorische Miete (Zusatzkosten) anzusetzen.

Bemessung:

- Betrag, der bezahlt werden müsste, wenn die Wirtschaftsgüter von einem fremden Dritten angemietet wären
- Entgangene Mieteinnahmen (Opportunitätskostenprinzip)

### **4. Differenzieren Sie die Löhne nach der Art der Entlohnung.**

- Zeitlohn Zeitlohn = Anwesenheitsstunden \* Stundenlohnsatz
- Akkordlohn<br>Geldakkordlohn (Stücklohn) = Akkordlohnsatz \* bearbeitete Stückzahl Zeitakkordlohn = Vorgabezeit/Stk. \* bearbeitete Stückzahl \* Minutenfaktor
- Prämienlohn

### **5. Wie sind primäre von sekundären Kosten abzugrenzen?**

Primäre Kosten entstehen durch den Verbrauch von von außerhalb des Unternehmens bezogenen Gütern und Dienstleistungen.

Sekundäre Kosten entstehen durch den Verbrauch von innerhalb des Unternehmens erstellten Gütern und Dienstleistungen.

### **6. Listen Sie Abschreibungsursachen auf.**

- Nutzungsabhängiger Gebrauchsverschleiß
- Nutzungsunabhängiger Zeitverschleiß
- Wirtschaftliche Entwertung
- Rechtliche (zeitliche) Begrenzung

#### **7. Nehmen Sie eine Abgrenzung zwischen Roh-, Hilfs- und Betriebsstoffen vor.**

Rohstoffe gehen unmittelbar in das Erzeugnis ein und werden Hauptbestandteil.

Hilfsstoffe gehen unmittelbar in das Erzeugnis ein und werden Nebenbestandteil.

Betriebsstoffe gehen nicht unmittelbar in das Erzeugnis ein, werden aber bei der Produktion verbraucht.

#### **8. Welche Unterschiede bestehen zwischen der Betriebsergebnisrechnung und der Gewinnund Verlustrechnung?**

Für Betriebsergebnisrechnung im Vergleich zur GVR gilt:

- Kürzerer Abrechnungszeitraum
- Handelsrechtliche Vorschriften nicht relevant
- Beschränkung auf Betriebserfolg  $\rightarrow$  keine neutralen Aufwendungen/Erträge
- Kostengrößen  $\rightarrow$  auch kalkulatorische Kosten
- Höhere Differenzierung

#### **9. Welche grundsätzlichen Vorgehensweisen stehen bei einer Fehleinschätzung der Nutzungsdauer (im Zusammenhang mit Abschreibungen) zur Verfügung?**

- Abschreibung wird unverändert fortgeführt
- Verteilung der Restabschreibungssumme auf die Restnutzungsdauer
- Nachträgliche Verwirklichung des Abschreibungsverlaufs, d.h., dass z.B. fehlende Abschreibungen nachgeholt werden
- Übergang auf den richtigen Abschreibungsbetrag

### **Aufgabe 2.1**

a.

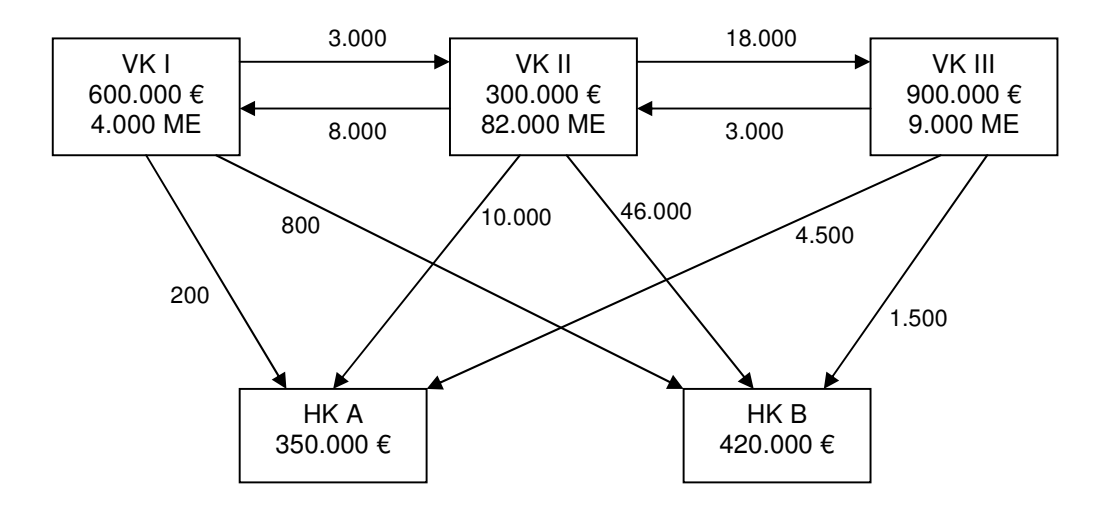

b. (1)  $VK 1: 4.000p_1 = 600.000 + 8.000p_2$ 

- (2) VK 2:  $82.000p_2$  =  $300.000 + 3.000p_1 + 3.000p_3$
- (3) VK 3:  $9.000p_3$  =  $900.000 + 18.000p_2$
- **p**<sub>1</sub> = 180 **b**<sub>2</sub> = 15 **b p**<sub>3</sub>  $= 130$

aus (1):

\n
$$
p_1 = 150 + 2p_2
$$
\naus (3):

\n
$$
p_3 = 100 + 2p_2
$$

 $p_1$  und  $p_3$  in (2) einsetzen:  $82.000p_2 = 300.000 + 3.000(150 + 2p_2) + 3.000(100 + 2p_2)$  $82.000p_2 = 300.000 + 450.000 + 6.000p_2 + 300.000 + 6.000p_2$  $70.000p_2 = 1.050.000$  $p_2 = 15$  $p_1 = 150 + 2 * 15 = 180$ 

 $p_3 = 100 + 2 * 15 = 130$ 

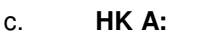

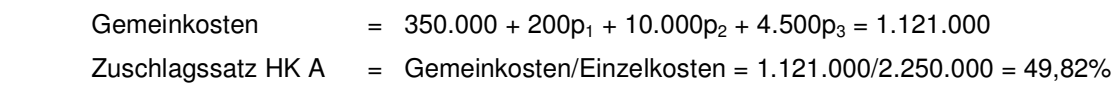

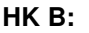

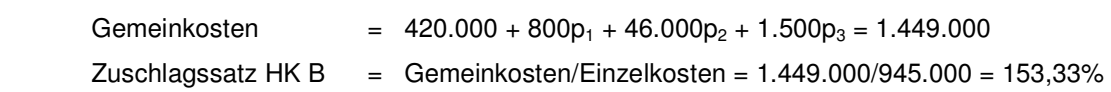

### **Aufgabe 2.2**

## **Lösung**

Durchschnittsbewertung (periodisch gewogener)

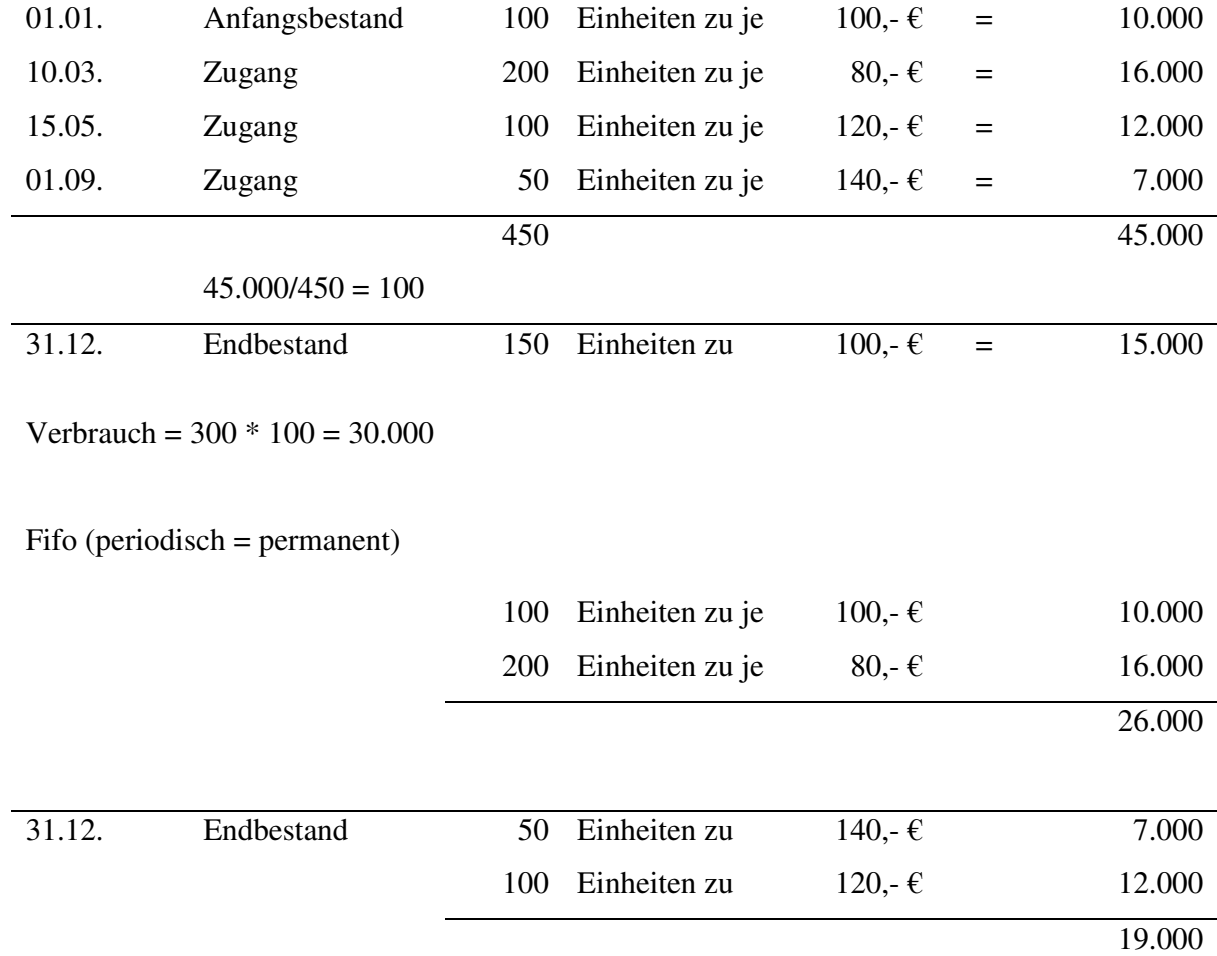

### Lifo (permanent)

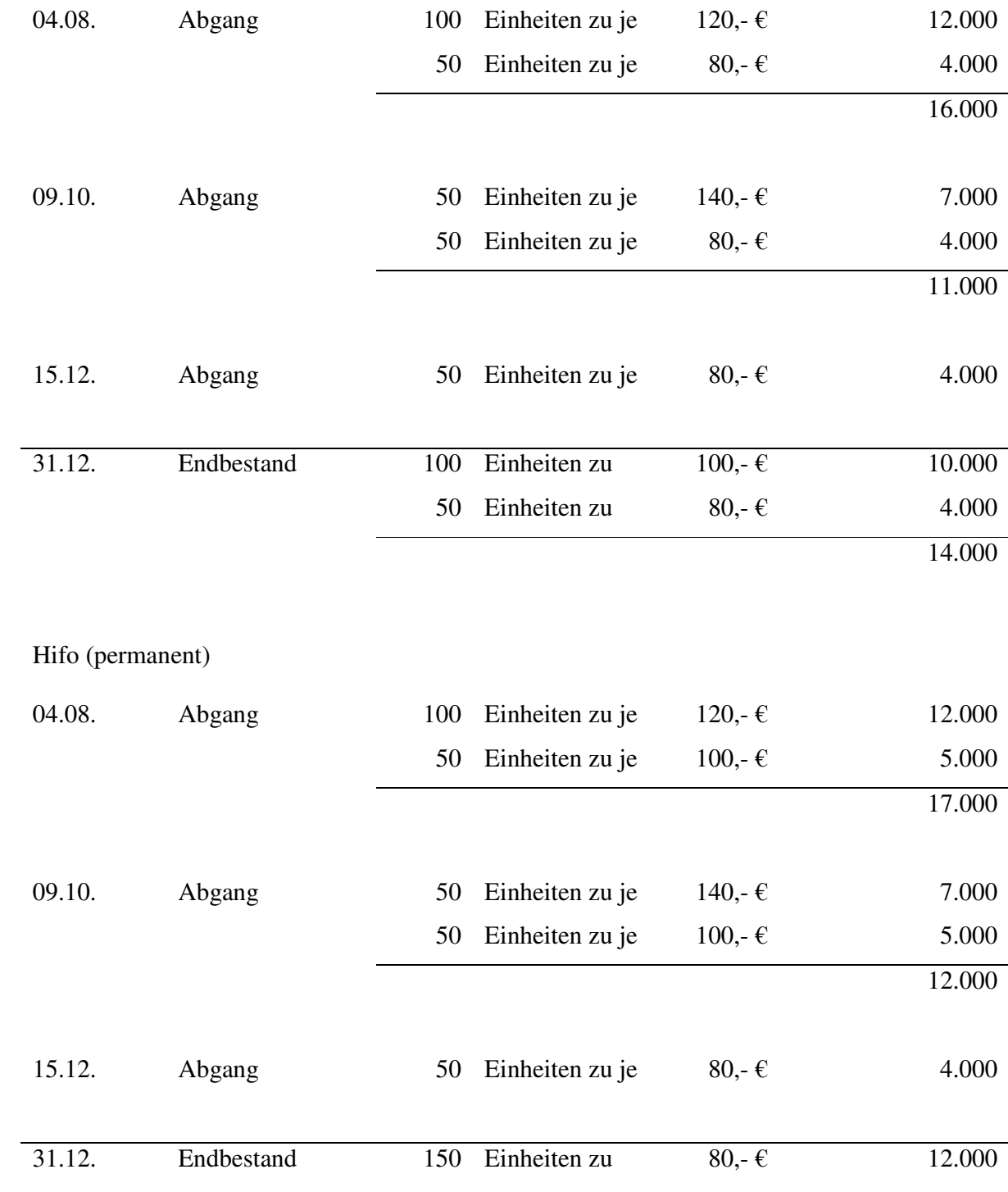

### Lofo (periodisch)

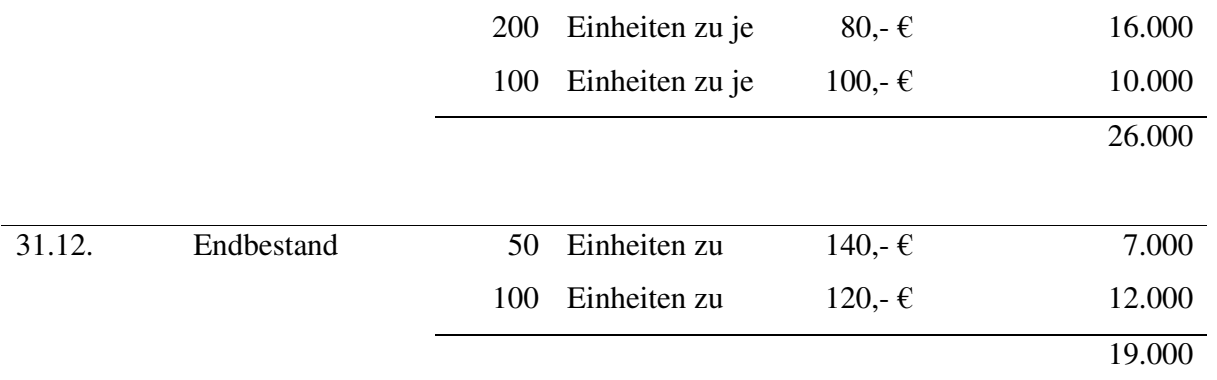

### **Aufgabe 3**

### a) Marktpreisäquivalenzziffernmethode

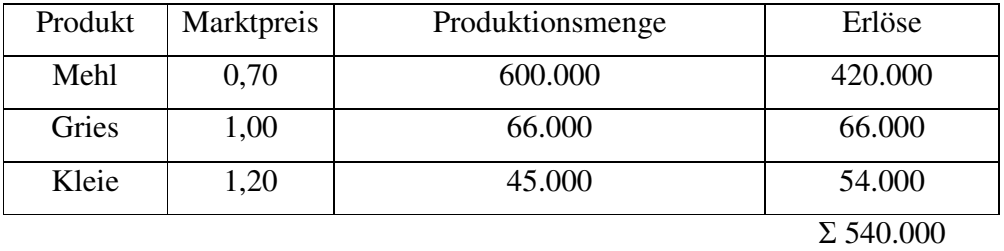

### *Herstellkosten je GE Marktwert:*

Gesamtkosten der Herstellung: 268.000 + (10.000\*0,20) = 270.000 Kostenanteil je Geldeinheit Erlös: 270.000 / 540.000 = 0,5  $\epsilon$ 

*VwVtGk-Zuschlagssatz:* 

*VwVtGk*: 21.600 *VwVtGk-Zuschlagssatz*: 21.600 / 270.000 = 0,08; 8 %

## **3. Ermittlung der Selbstkosten:**

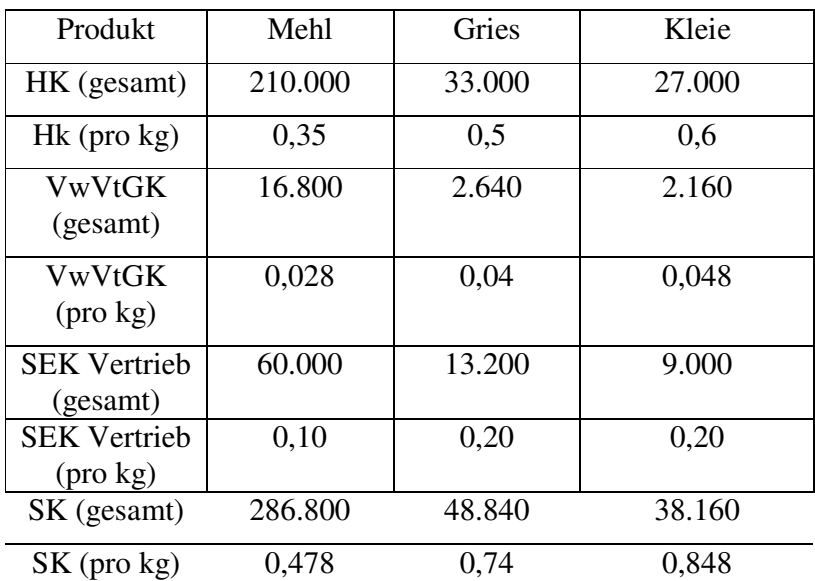

### b) Restwertmethode

Nettoerlöse Nebenprodukt:

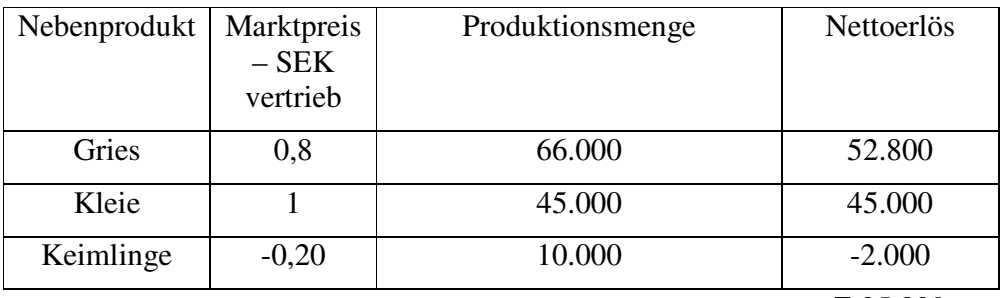

Σ 95.800

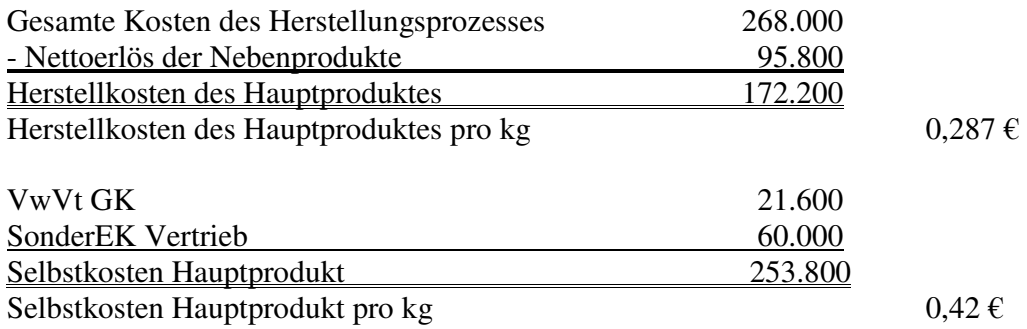

## **Aufgabe 4**

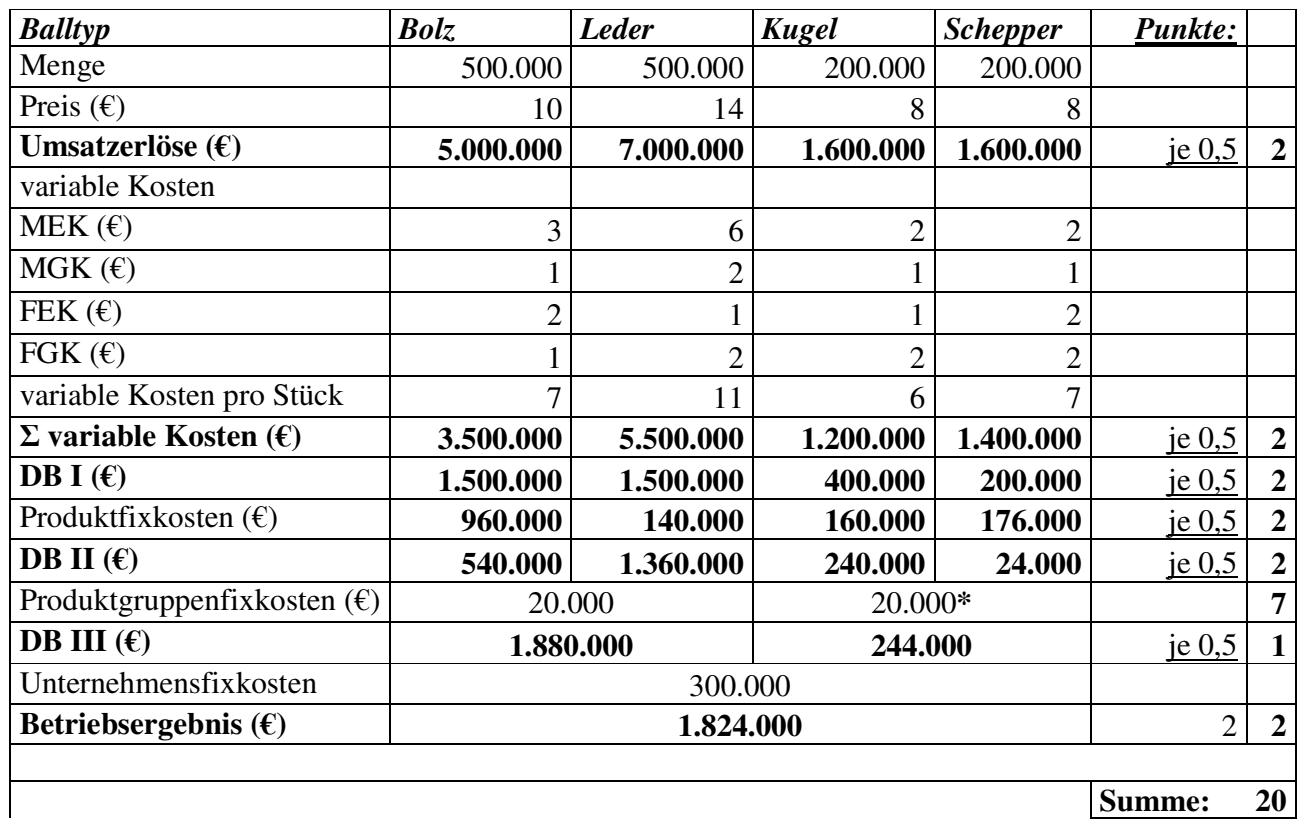

# \* Digitale Abschreibung: **(insgesamt 7 P.)**

$$
d = \frac{2}{ND * (ND + 1)} = \frac{2}{4 * 5} = \frac{1}{10} \text{ (1 P. [0,5 P. auf Formel; 0,5 auf Ergebnis])}
$$
  
\n
$$
a_1 = 4 * d = 4 * \frac{1}{10} = \frac{4}{10} = 0,4 \text{ (0,5 P.)}
$$
  
\n
$$
a_2 = a_1 - d = \frac{4}{10} - \frac{1}{10} = \frac{3}{10}; \ a_3 = a_1 - 2d = \frac{4}{10} - \frac{2}{10} = \frac{2}{10}; \ a_4 = a_3 - 3d = \frac{1}{10} \text{ (je 0,5 P.)}
$$

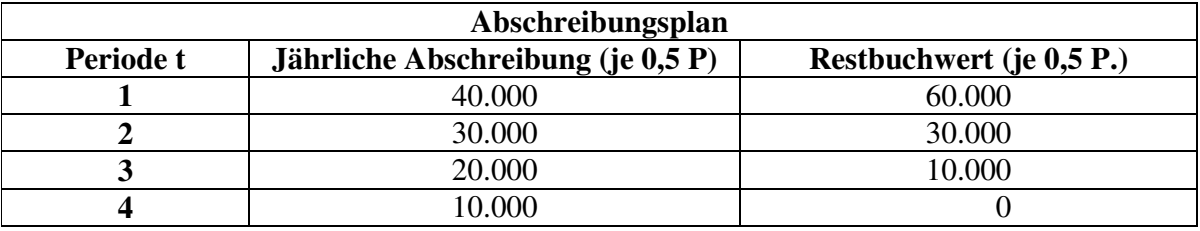